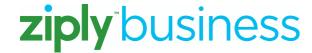

## **Quick Reference Guide Business Line Calling Features**

For fast and easy use of your calling features, just keep this list of commands at your fingertips.

|                                    | Activate                | Deactivate              |
|------------------------------------|-------------------------|-------------------------|
| Anonymous Call Rejection           | ★77                     | ★87                     |
| Caller ID Blocking                 | <b>★</b> 67             | ★82                     |
| Call Waiting / Cancel Call Waiting |                         | ★70 (70# in some areas) |
| Automatic Busy Redial              | ★66                     | ★86                     |
| Automatic Call Return              | ★69                     | ★89                     |
| Directory Assistance               | 411                     |                         |
| Call Forward (All Calls)           | ★72 (72# in some areas) | ★73 (73# in some areas) |
| Speed Dial 8                       | ★74 (74# in some areas) |                         |
| Speed Dial 30                      | ★75 (75# in some areas) |                         |
| Selective Call Acceptance          | ★64                     |                         |
| Selective Call Forward             | ★63                     |                         |
| Selective Call Rejection           | ★60                     |                         |
| Call Forward Busy                  | ★90                     | <b>★</b> 91             |
| Call Forward No Answer             | ★92                     | ★93                     |
| Call Trace                         | ★57                     |                         |
| Priority Call / VIP Alert          | <b>★</b> 61             |                         |

## **How to Contact Us**

Customer Service 1.866.699.4759
Repair Service 1.888.488.0038

TTY Please refer to the front section of your local directory.